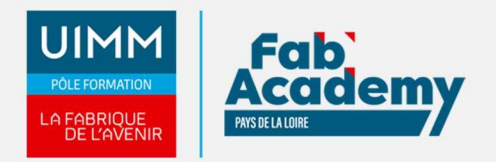

# **Excel et Business Intelligence Certification TOSA**

Mise à jour le 22/12/2021 Numéro de CPF :

Cette formation met en œuvre les compléments d'Excel pour automatiser l'import, la transformation de données de sources multiples et hétérogènes afin de les modéliser, consolider et restituer sous Excel.

Le Parcours de formation proposé vous permet d'acquérir l'ensemble des compétences nécessaires à l'exercice du métier et de vous présenter à l'examen du TOSA

### **Objectifs de formation**

A l'issue de la formation, les stagiaires seront capables de :

- D'automatiser l'extraction, la transformation et la combinaison de données, simplement et sans programmation ;
- D'exploiter ces données correctement extraites et préparées pour les restituer dans des tableaux croisés, des graphes et des tableaux de bord.

#### **Programme**

#### **Introduction**

- Présentation des concepts d'informatique décisionnelle (Business intelligence) et de l'apport novateur de Power Query et Power Pivot.
- Fonctionnalités Quelles utilisations et finalités ?
- Notions de bases de données relationnelles
- Rappels de fondamentaux sur la gestion de données sous Excel
- Tableaux de données et fonctions de recherche, relations entre tableaux
- Mise en forme conditionnelle et validation de données.
- Tableaux croisés dynamiques (champs et éléments calculés)

#### **Création de requêtes avec Power Query**

- Installation du complément
- Extractions de différentes sources (Excel, Access, csv...)
- Importation de données
- Connexions aux sources de données
- Transformation et mise en forme des données importées
- Filtres, tris, regroupement, décroisement de données
- Gestion des colonnes (filtrer, ajouter)
- Ajout de données calculées
- Ajout et fusion des données de différentes sources Les relations entre tables,  $\bullet$
- $\bullet$ Rafraichissement des requêtes
- Destination du chargement d'une requête
- Classeur
- Modèle de données
- Cas pratiques reprenant les notions d'importation, de transformation et de  $\bullet$ combinaison de données.

### **Power Pivot et la modélisation de données**

- Activation du complément
- Présentation des fonctionnalités de Power Pivot
- Connexions aux sources de données
- Le modèle de données
- L'import de données
- Création de relations entre tables
- Création d'agrégats, de champs calculés
- Les hiérarchies

#### **CENTRE D'ANGERS / CHOLET** 02 41 73 93 06 contact.angers@formationindustries-pdl.fr

**CENTRE DE NANTES** 02 51 13 21 51 contact.nantes@formationindustries-pdl.fr

**CENTRE DE SAINT-NAZAIRE** 02 40 53 85 47 contact.stnazaire@formationindustries-pdl.fr

**CENTRE DE LAVAL** 02 43 69 03 33 contact.laval@formationindustries-pdl.fr

**CENTRE DU MANS** 

02 43 21 77 77 contact.lemans@formationindustries-pdl.fr

**CENTRE DE LA ROCHE-**

**SUR-YON** 02 51 37 57 17 contact.laroche@formationindustries-pdl.fr

www.formation-industriespaysdelaloire.fr

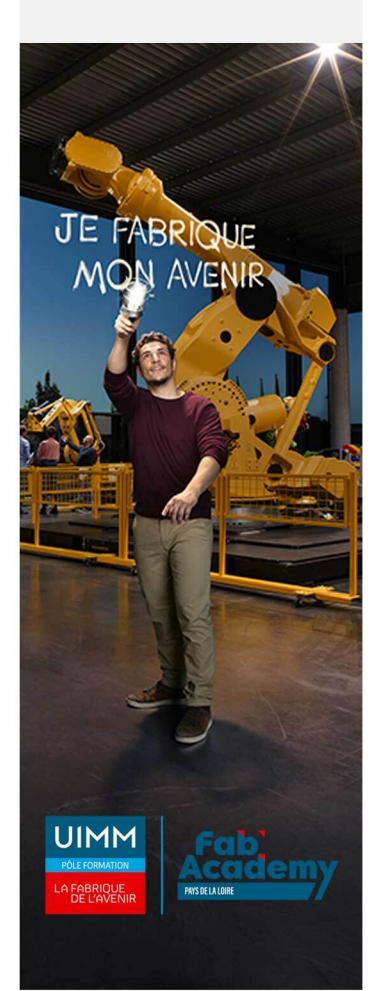

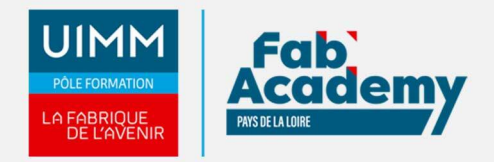

- Import de données Filtres des colonnes et des enregistrements
- Exploitation du modèle de données sous Excel :
- Tableaux de données
- Filtrage des données Segments
- Tableaux et graphiques croisés dynamiques
- Connexion des segments à ces tableaux et graphiques
- Introduction au langage DAX (Data Analysis Expressions)
- Exercice de synthèse reprenant le processus complet d'extraction et de transformation de données avec Power Query, leur exploitation avec power Pivot et restitution sous Excel.

## **Équivalence**

Néant

### **Passerelle et suite de parcours**

Néant

### **Débouché professionnel**

Les compétences acquises sont utilisées dans l'ensemble des secteurs d'activités professionnels

### **Lieux de formations**

- Angers
- La Roche-sur-Yon
- Laval
- Le Mans
- Nantes
- Saint-Nazaire
- Cholet

### **Dates de formations**

Nous consulter

### **Durée de la formation**

14 heures

### **Nombre de stagiaires**

Minimum 6 personnes et maximum 12 personnes

## **CONTACTS:**

#### **CENTRE D'ANGERS / CHOLET**

02 41 73 93 06 contact.angers@formationindustries-pdl.fr

**CENTRE DE NANTES** 02 51 13 21 51

contact.nantes@formationindustries-pdl.fr

**CENTRE DE SAINT-NAZAIRE** 02 40 53 85 47 contact.stnazaire@formationindustries-pdl.fr

#### **CENTRE DE LAVAL** 02 43 69 03 33 contact.laval@formationindustries-pdl.fr

**CENTRE DU MANS** 02 43 21 77 77 contact.lemans@formationindustries-pdl.fr

**CENTRE DE LA ROCHE-SUR-YON** 02 51 37 57 17 contact.laroche@formationindustries-pdl.fr

www.formation-industriespaysdelaloire.fr

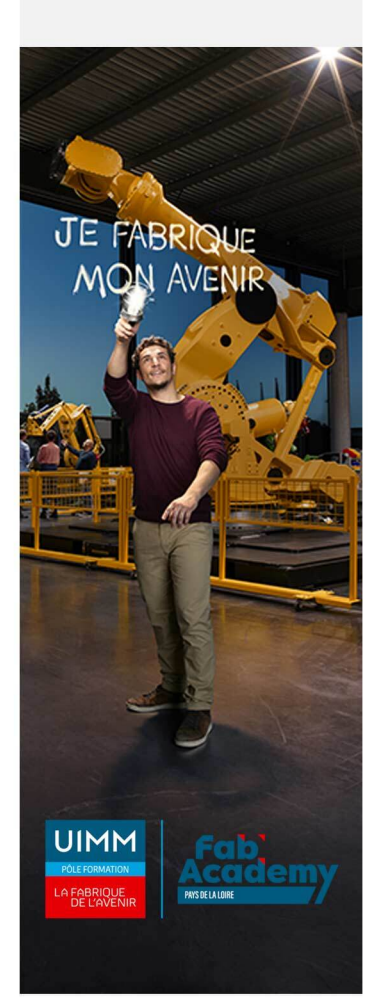

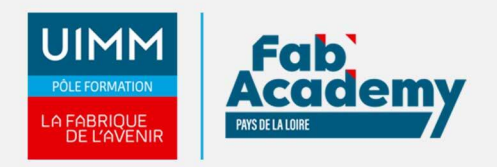

# **Pré-requis d'entrée en formation**

- Bonne connaissance et pratique régulière d'Excel (à partir de la version 2010)
- Maitriser les tableaux croisés dynamiques, les formules de calcul et les fonctions.
- Utilisateurs d'Excel chargés régulièrement d'analyser et de synthétiser des données de sources externes hétérogènes (fichiers texte, Bases de données Access, SQL Server, Excel...) structurées ou non, en contexte de reportings ou de tableaux de bord.

## **Modalités pédagogiques**

- **Méthodes pédagogiques :** Formation en présentiel avec alternance d'apports théoriques et de mises en situation pratiques pour ancrer les apprentissages et/ou en distanciel pour certains modules.
- **Moyens pédagogiques :** Salles de formation équipées pour utilisation de supports pédagogiques classiques et numériques. Plateaux techniques adaptés et aménagés d'équipements spécifiques

# **Modalités d'évaluation et d'examen**

En fin de formation les compétences bureautiques sont évaluées via une plateforme et sous surveillance d'un formateur.

# **Intitulé de la certification**

TOSA - Testing Microsoft Office

**Tarif**

Nous consulter

# **CONTACTS:**

#### **CENTRE D'ANGERS / CHOLET**

02 41 73 93 06 contact.angers@formationindustries-pdl.fr

#### **CENTRE DE NANTES**

02 51 13 21 51 contact.nantes@formationindustries-pdl.fr

#### **CENTRE DE SAINT-NAZAIRE** 02 40 53 85 47 contact.stnazaire@formationindustries-pdl.fr

**CENTRE DE LAVAL** 02 43 69 03 33 contact.laval@formationindustries-pdl.fr

**CENTRE DU MANS** 02 43 21 77 77 contact.lemans@formationindustries-pdl.fr

**CENTRE DE LA ROCHE-SUR-YON** 02 51 37 57 17 contact.laroche@formationindustries-pdl.fr

www.formation-industriespaysdelaloire.fr

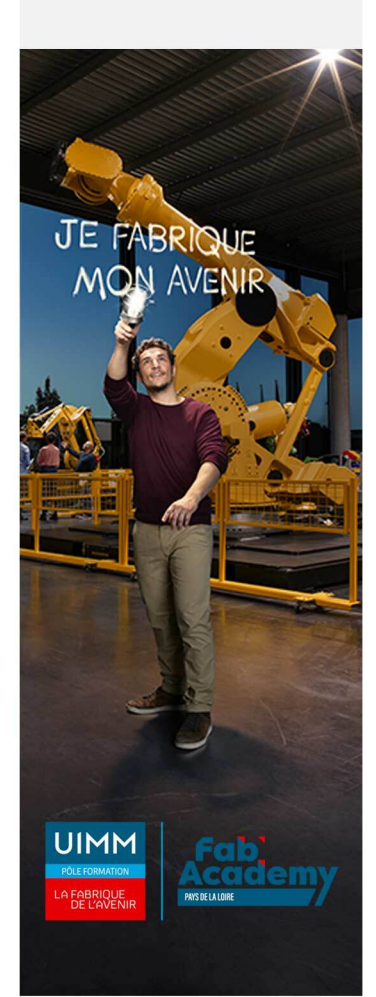